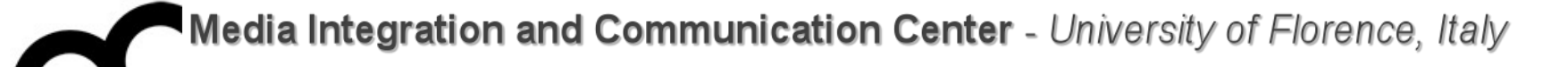

# Programmazione

Prof. Marco Bertini [marco.bertini@unifi.it](mailto:marco.bertini@unifi.it%0D?subject=) <http://www.micc.unifi.it/bertini/>

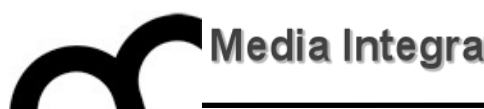

# Presentazione del corso

["Teach Yourself Programming in Ten Years](http://norvig.com/21-days.html)" - Peter Norvig, Director of Research at Google Inc.

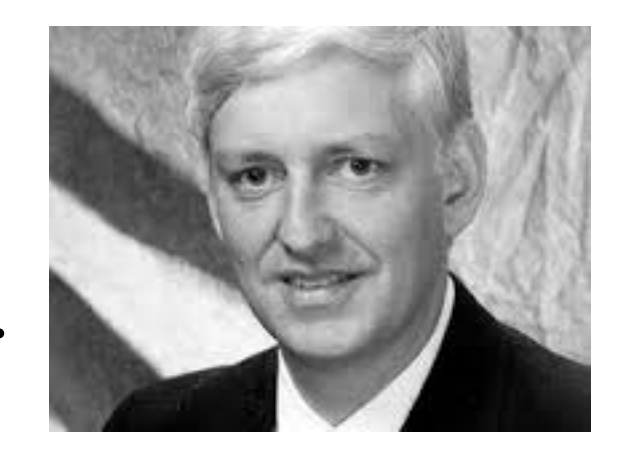

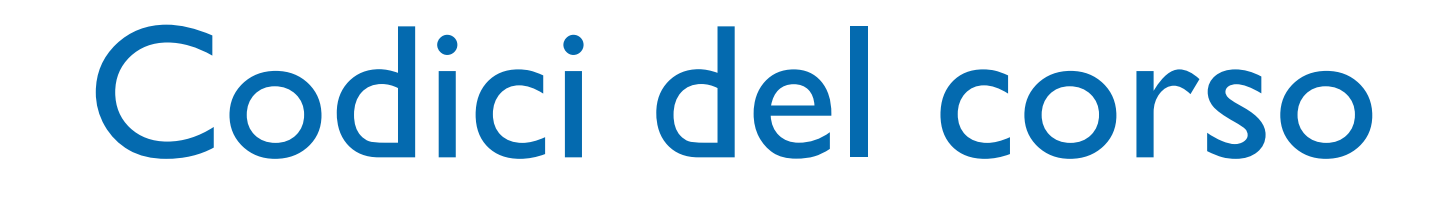

- B024281 (B047) modulo: Programmazione E' il secondo modulo del corso integrato "Fondamenti di Informatica/Programmazione"
- B026220(B047) Programmazione Corso a se stante, per agli studenti di CdL diversi di Ingegneria di Informatica

• I contenuti del corso e modalità di superamento dell'esame sono le medesime

#### Orario

- Lunedì: 14:00 17:00, aula 003
- Giovedì: 14:00 16:00, aula 002
- Ricevimento: Giovedì 16:00 18:00 su appuntamento: marco[.bertini@unifi.it](mailto:bertini@dsi.unifi.it) <http://www.micc.unifi.it/bertini/>
- Ufficio: MICC, Viale Morgagni 65, Firenze http://www.micc.unifi.it/

### Sito corso

- <http://www.micc.unifi.it/bertini/>
- <http://e-l.unifi.it>

#### Marco Bertini / teaching

Dipartimento di Ingegneria dell'Informazione - Univer

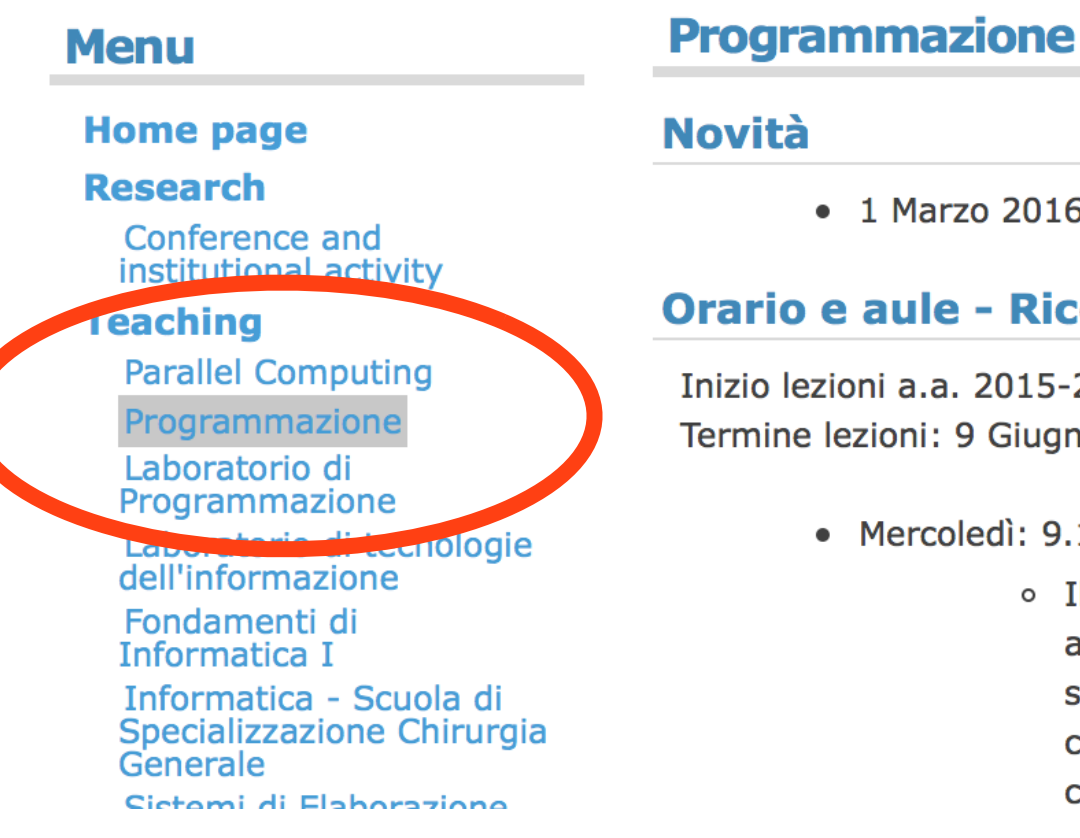

- 
- · 1 Marzo 2016: creazione della pagina

#### Orario e aule - Ricevimento - Annuno

Inizio lezioni a.a. 2015-2016: 3 Marzo 2016. Termine lezioni: 9 Giugno 2016.

- Mercoledì: 9.15-13.15 Aule 113+114.
	- ∘ Il laboratorio è diviso su d alle 11:15, dalle 11:15 all sono divisi in due gruppi ( che comincia da A ad F, qu comincia da G a Z).

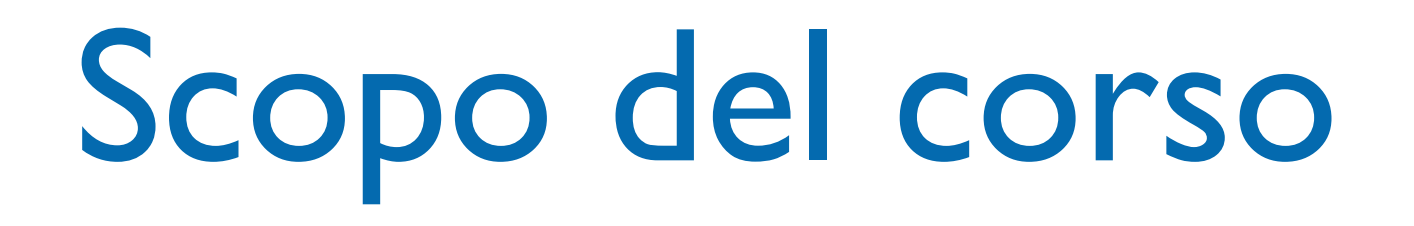

- Acquisire una conoscenza di base di meccanismi di analisi e programmazione object oriented.
- Imparare la programmazione object oriented in C++.
- Acquisire conoscenze relativi ad alcuni schemi di progettazione del software.

# Scopo del corso

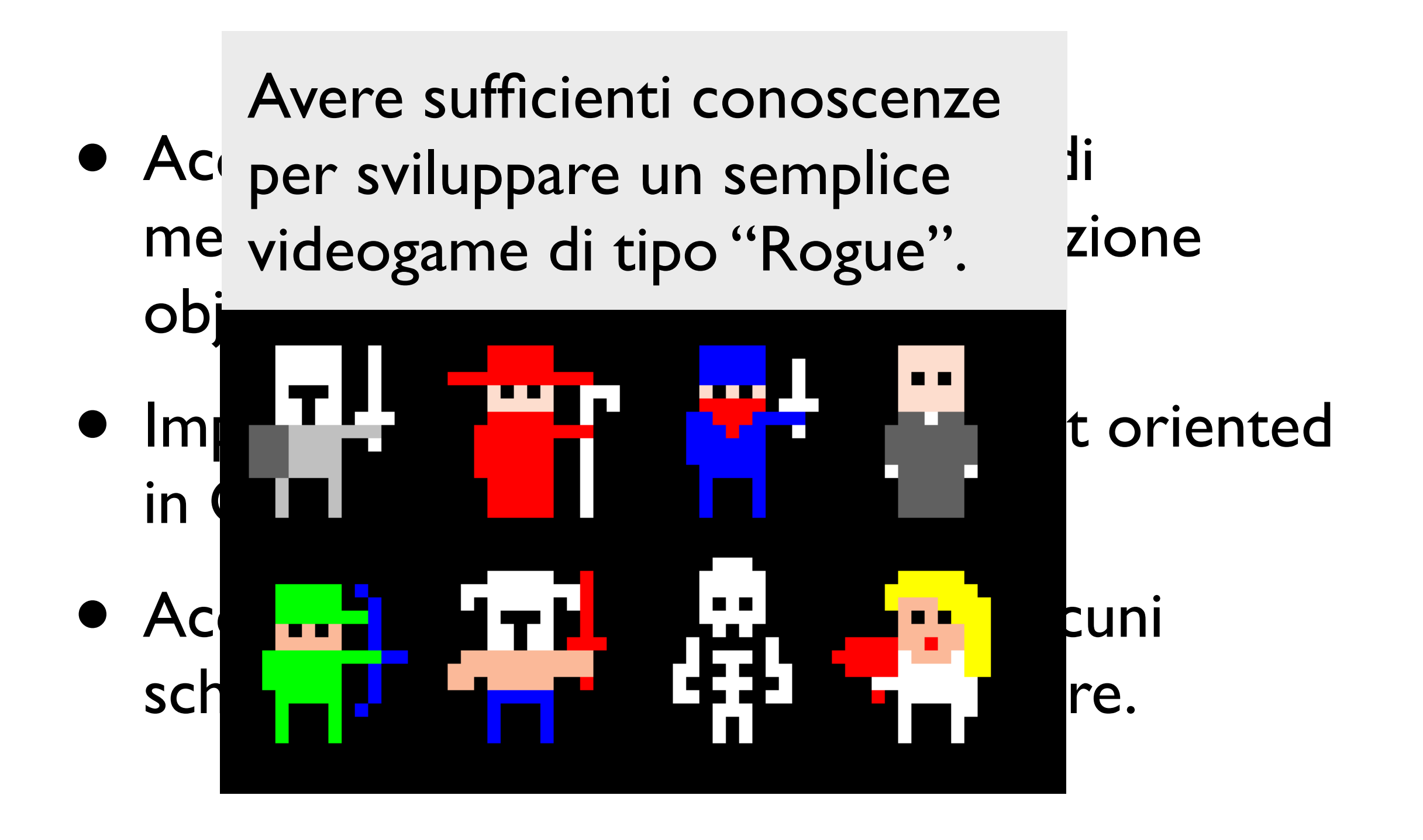

#### Esempi: elaborati di programmazioni

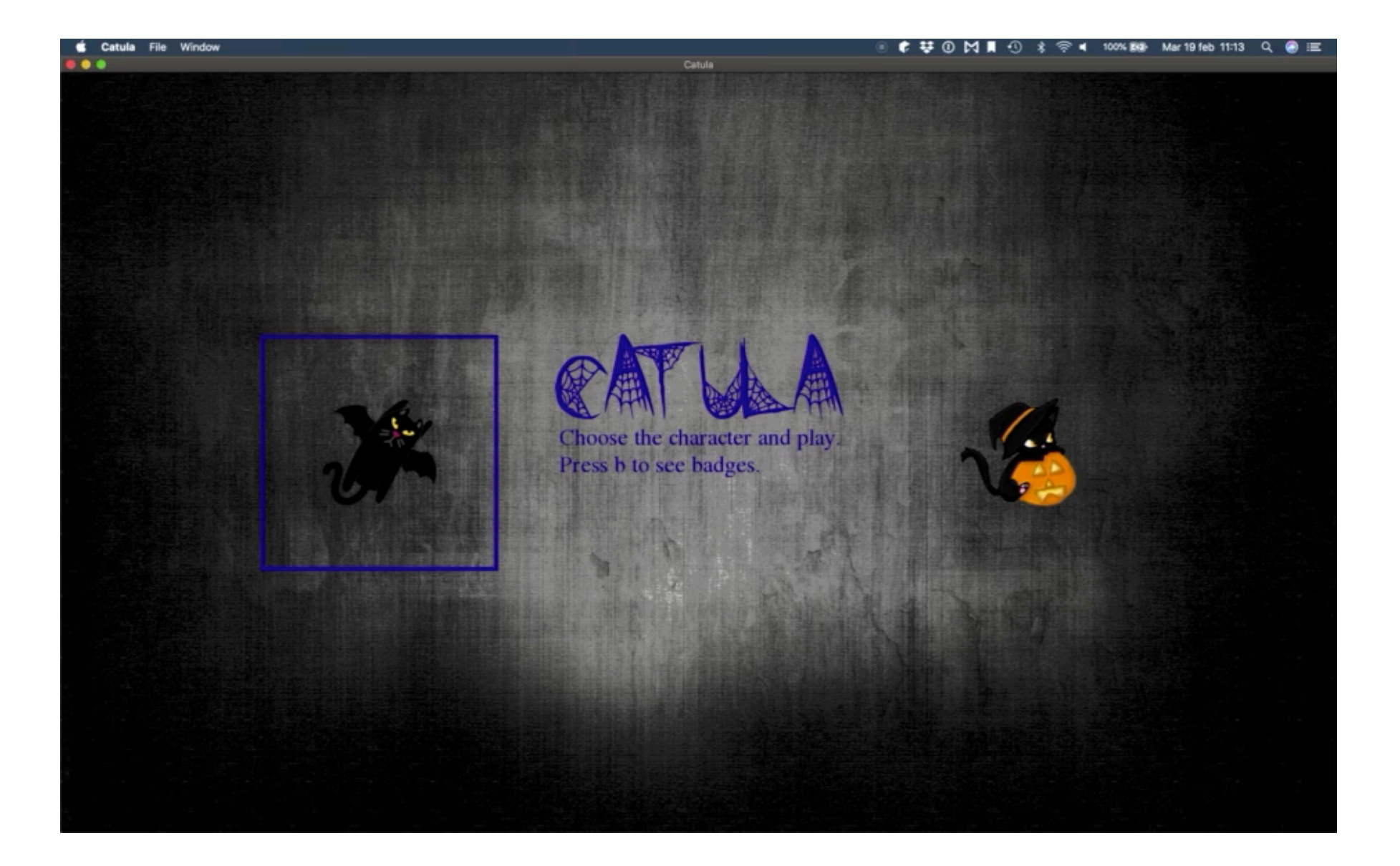

#### Esempi: elaborati di programmazioni

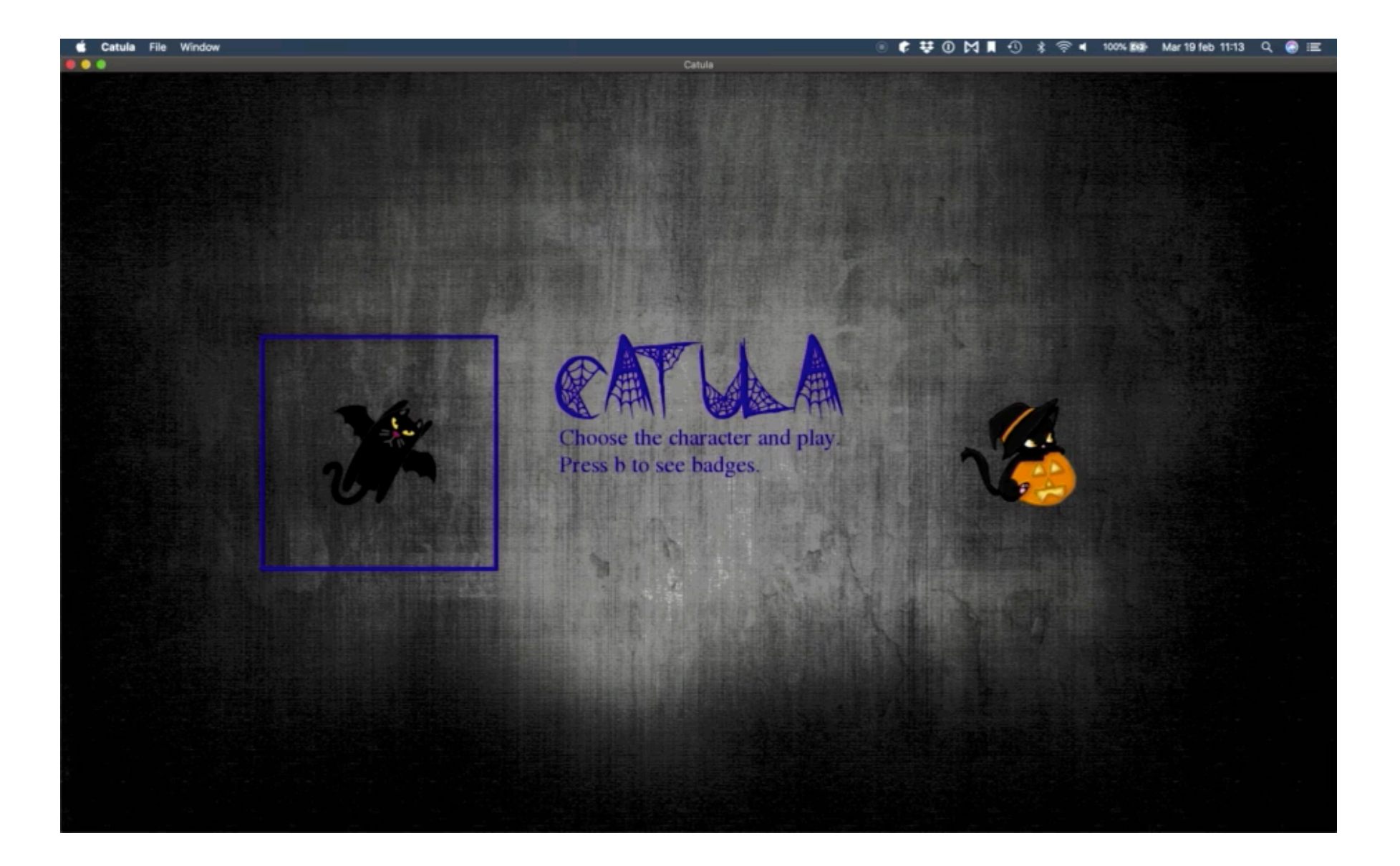

#### Esempi: elaborati di programmazioni

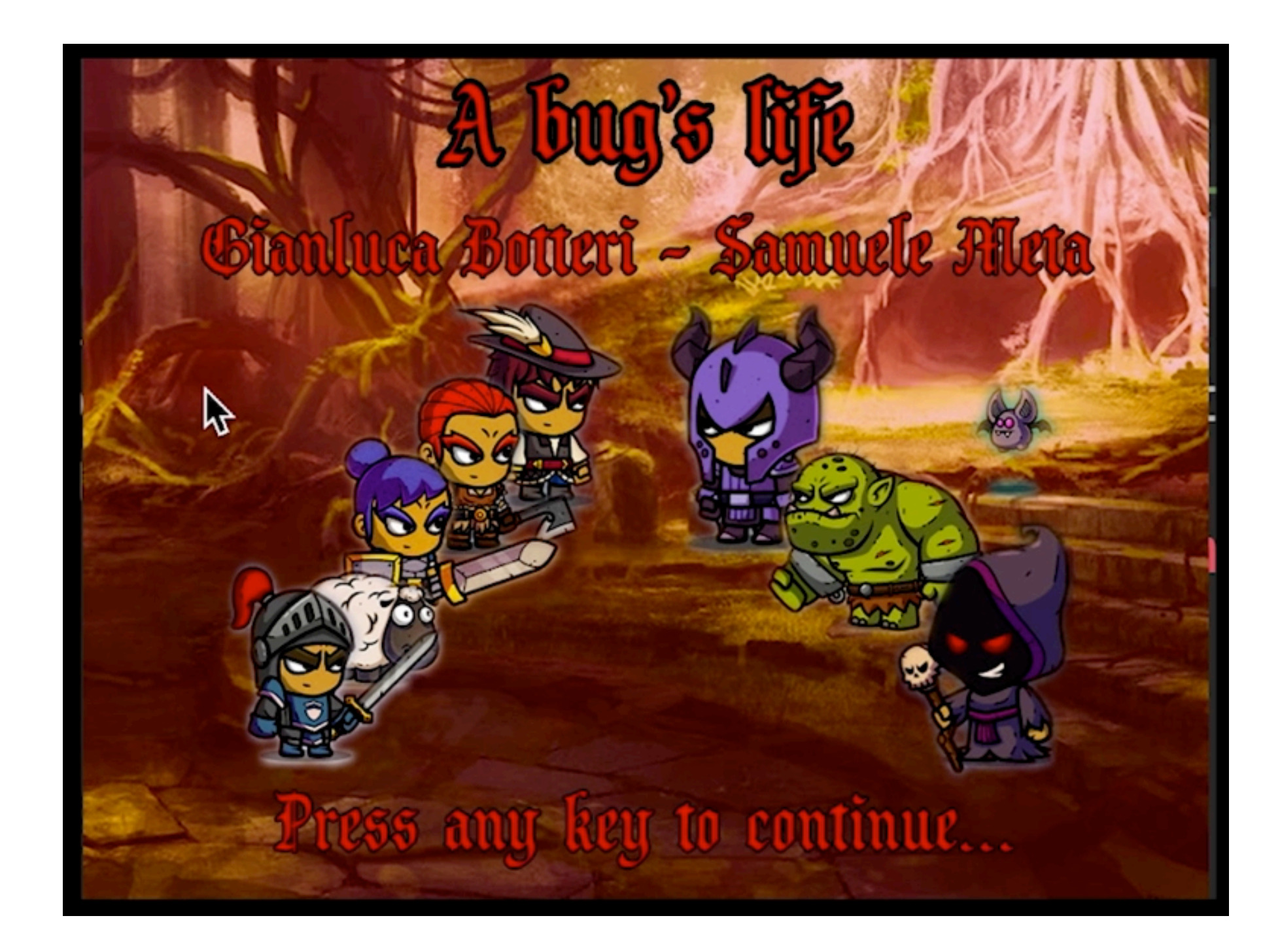

# Programma del corso

- Il linguaggio C++:
	- Data Abstraction
	- Classi e oggetti
	- I metodi
	- Operator Overloading
	- Class Inheritance e Multiple Inheritance
	- Funzioni virtuali e classi di base astratte
	- Polimorfismo
	- Programmazione generica e template
	- STL
	- La gestione delle eccezioni

# Programma del corso

- Meccanismi di analisi e programmazione object oriented
	- incapsulamento
	- delega
	- inversione di responsabilità
	- sostituibilità
	- ereditarietà di implementazione e di interfaccia
	- problema della classe di base fragile
	- allocazione delle responsabilità, coesione e accoppiamento

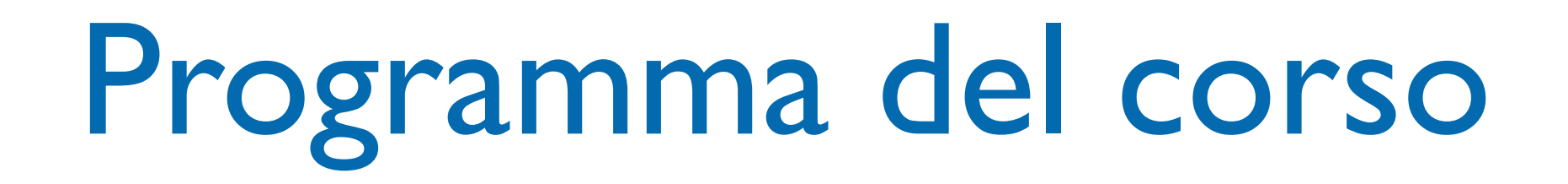

- Introduzione ai design pattern
- Design pattern fondamentali:
	- Adapter
	- Factory
	- **Observer**

# Modalità di svolgimento dell'esame - 1

- L'esame si compone di una prova scritta (~2h durata) e una orale.
- La prova scritta consiste in alcuni elaborati di programmazione e nella discussione di contenuti del programma. La prova è organizzata "a batteria" in due parti di ~60 minuti ciascuna: nella prima parte si devono dare risposte a questioni di natura teorica, nella seconda viene svolto un esercizio di programmazione.
- La prova scritta è svolta su carta (fogli A4, scritti su una sola facciata). Successivamente i candidati ricevono la fotocopia del loro elaborato.
- Per accedere alla prova orale, il candidato deve correggere il proprio elaborato, riportando le correzioni in maniera visibile sulla fotocopia. Il candidato deve anche realizzare i programmi corretti, funzionanti e auto-contenuti che implementano quanto richiesto nel compito. Il candidato deve infine fornire una autovalutazione del proprio elaborato, in base al valore attribuito a ciascuna parte della prova, alla discussione della soluzione, all'esperienza acquisita nella correzione e realizzazione effettiva del programma. È necessario raggiungere un punteggio minimo di 15 punti per ognuna delle due sezioni del compito per poter fare l'orale.

#### iggio) relativa al linguaggio C++ (~90m du a correzione sara enettuata dai docente e ii superamento<br>della prova consente di ridurre la prova scritta finale alla È prevista una prova scritta intermedia (Lunedì 6 Maggio, pomeriggio) relativa al linguaggio C++ (~90m durata). La correzione sarà effettuata dal docente e il superamento sola parte di programmazione.

- L'esame si compone di una prova scritta (~2h durata) e una orale.
- La prova scritta consiste in alcuni elaborati di programmazione e nella discussione di contenuti del programma. La prova è organizzata "a batteria" in due parti di ~60 minuti ciascuna: nella prima parte si devono dare risposte a questioni di natura teorica, nella seconda viene svolto un esercizio di programmazione.
- La prova scritta è svolta su carta (fogli A4, scritti su una sola facciata). Successivamente i candidati ricevono la fotocopia del loro elaborato.
- Per accedere alla prova orale, il candidato deve correggere il proprio elaborato, riportando le correzioni in maniera visibile sulla fotocopia. Il candidato deve anche realizzare i programmi corretti, funzionanti e auto-contenuti che implementano quanto richiesto nel compito. Il candidato deve infine fornire una autovalutazione del proprio elaborato, in base al valore attribuito a ciascuna parte della prova, alla discussione della soluzione, all'esperienza acquisita nella correzione e realizzazione effettiva del programma. È necessario raggiungere un punteggio minimo di 15 punti per ognuna delle due sezioni del compito per poter fare l'orale.

# Modalità di svolgimento dell'esame - 2

- In alternativa è possibile stabilire degli elaborati relativi alla creazione di software.
- Il tema dell'elaborato deve essere concordato preventivamente. L'elaborato può comprendere quello del corso "Laboratorio di Programmazione".
- È preferibile sviluppare un proprio progetto, in alternativa possibili idee di elaborato sono
	- 1. Un'applicazione per la gestione di [agende come iCal,](http://it.wikipedia.org/wiki/ICal) senza tutta la parte di gestione di calendari multipli e rete, usando WxWidgets (o QT) per la GUI.
	- 2. un task manager semplice (<http://lifehacker.com/tag/todo-manager/> per ispirarsi)
	- 3. un programma per prendere note (come [Tomboy\)](http://it.wikipedia.org/wiki/Tomboy_(software)).
	- 4. un gioco. Niente campi minati/gioco della scopa, altri giochi a piacere: OK.
- Info e link utili sulla pagina web del corso

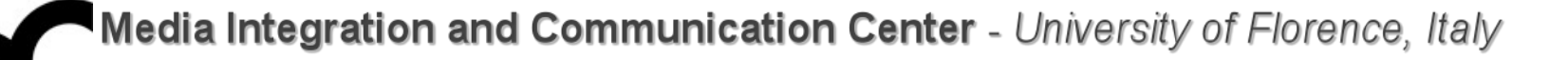

### Libri di testo

- M. Bertini, "Programmazione Object-Oriented in C++. Design Pattern e introduzione alle buone pratiche di programmazione", Editrice Esculapio,
- B. Stroustrup, "C++. Guida essenziale per programmatori", Pearson

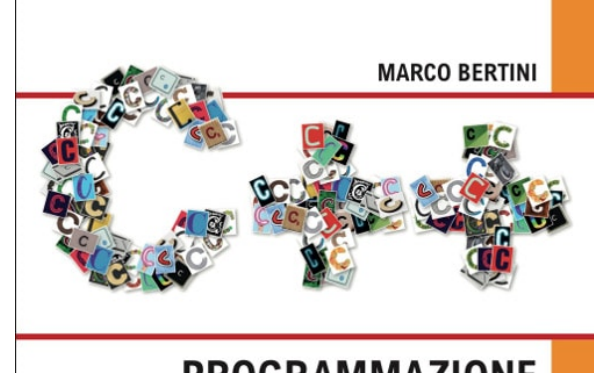

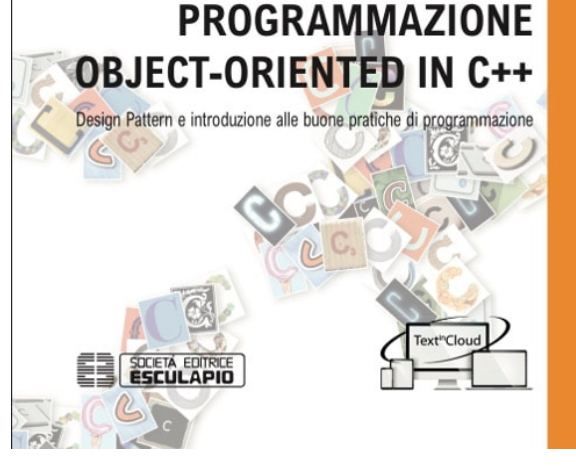

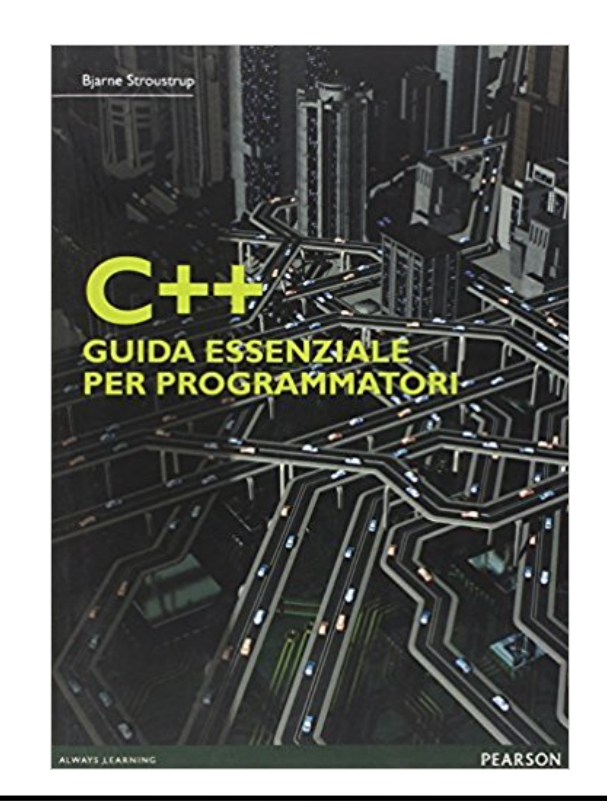

## Libri di testo

- L.J. Aguilar, "Fondamenti di programmazione in C++. Algoritmi, strutture dati e oggetti", McGraw-Hill
- B. Eckel, "Thinking in C++", disponibile gratuitamente su: [http://www.mindview.net/Books/](http://www.mindview.net/Books/DownloadSites) [DownloadSites](http://www.mindview.net/Books/DownloadSites)

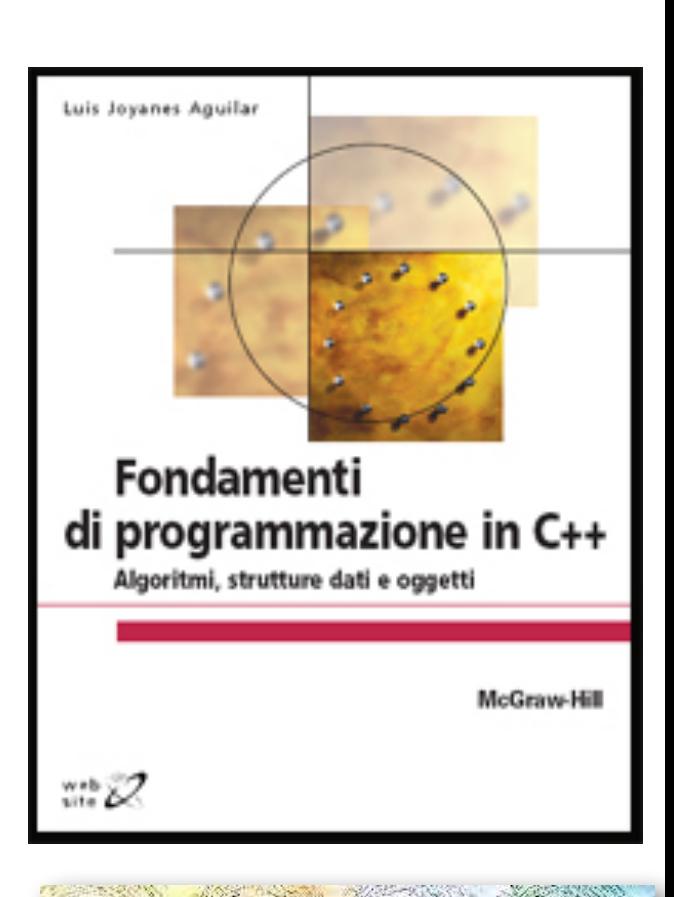

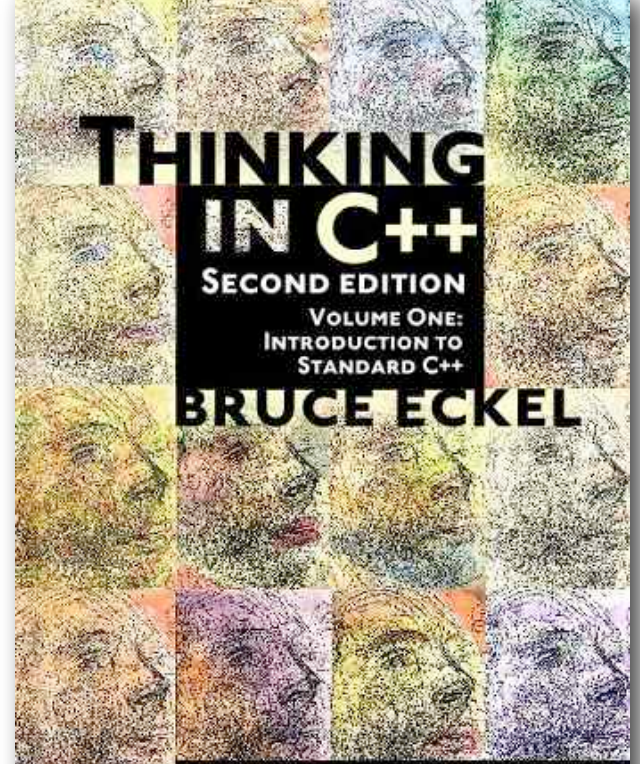

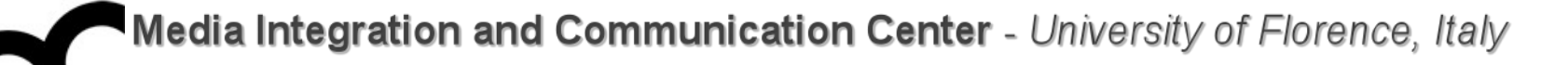

#### Libri utili

• E.Gamma, R.Helm, R.Johnson, J.M. Vlissides, "Design Patterns", Pearson Education

• R. Sedgewick, "Algoritmi in C++", Pearson Education

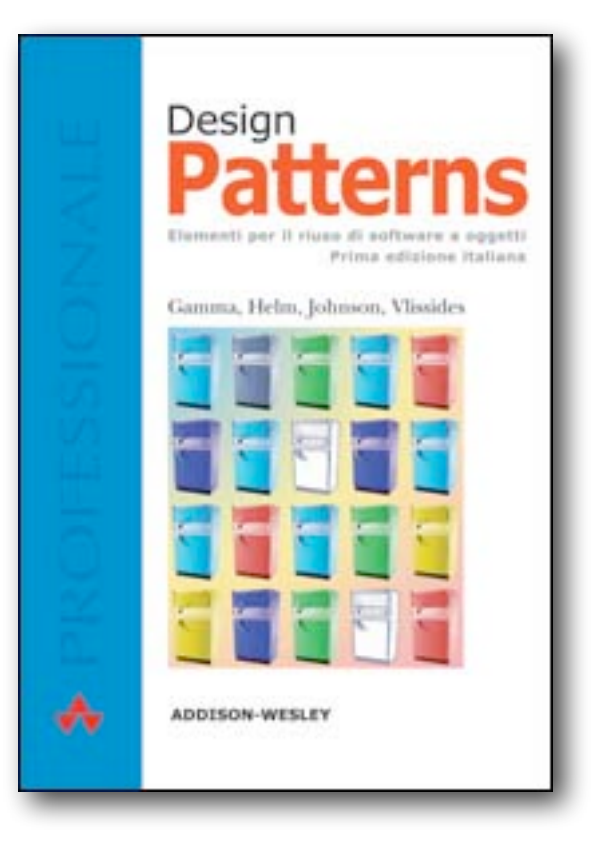

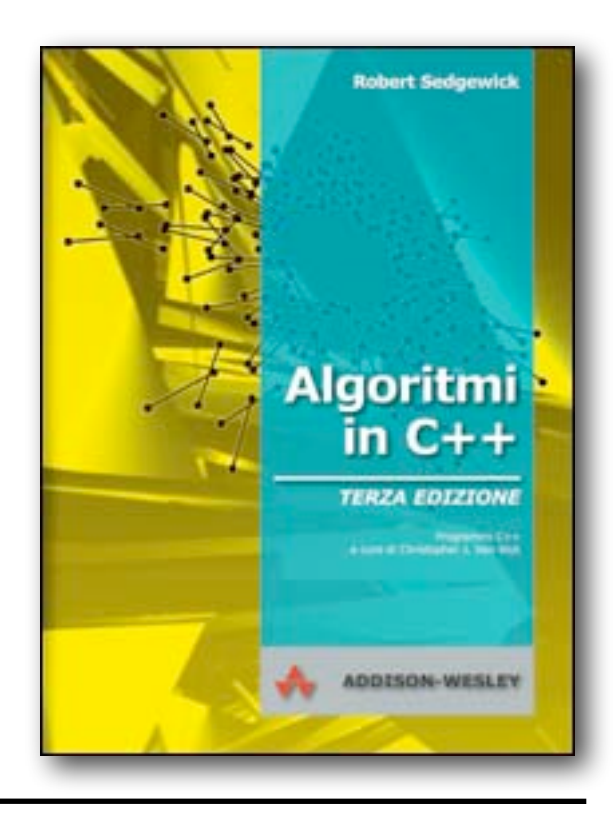

### Link utili

• Sulla pagina del corso sono forniti link utili, relativi agli argomenti svolti a lezione ed in generale su programmazione C++ e design pattern

(EN); Wikipedia: ereditarietà (IT); C++ FAQ: inheritance, multiple inheritance e virtual inheritance (EN). Copy constructor, operatore = sovraccaricato e shallow copy (EN); copia di oggetti (Wikipedia, EN); overloading  $di \lt\lt$  (EN)

• Templates - vecchio (8.5 MB)

Materiale aggiuntivo: discussione in cui si mostra perché le definizioni delle funzioni template devono stare insieme alle loro dichiarazioni (in particolare leggere l'ultimo intervento, EN); Why we can't afford export (PDF, EN); Why can't I separate the definition of my templates class from it's declaration and put it inside a .cpp file? (EN)

• STL - Standard Template Library - vecchio(11 MB)

Materiale aggiuntivo: Standard Template Library Programmer's Guide (EN); STL containers (EN); STL algorithms (EN); The C++ Standard Library - A Tutorial and Reference: sito web del libro, con decine di esempi (EN); Critica degli iteratori (EN)

- Eccezioni vecchio(5 MB) Materiale aggiuntivo: C++ Exception Safety: Issues and Best Practices (EN); Critica delle eccezioni (EN)
- Design patterns + Adapter vecchio (4 MB) Materiale aggiuntivo: Portland Pattern Repository (EN); Adapter pattern sul Portland Pattern Repository (EN); Adapter Design Pattern: tutorial, video ed esempi (EN); More C++ Idioms (EN)
- · Design patterns: Observer vecchio(6 MB) Materiale aggiuntivo: Observer pattern su Wikipedia (EN); Observer pattern sul Portland Pattern Repository
- (EN); Observer Design Pattern: tutorial, video ed esempi (EN) . Design pattern: Factory Method e Abstract Factory - vecchio (12 MB) Materiale aggiuntivo: Factory Method pattern sul Portland Pattern Repository (EN); Abstract Factory pattern sul Portland Pattern Repository (EN); Factory Method pattern: tutorial, video ed esempi (EN); Abstract Factory pattern: tutorial, video ed esempi (EN); Singleton pattern sul Portland Pattern Repository (EN)

Per motivi di tempo può non essere possibile vedere tutti gli aspetti del linguaggio C++ durante il corso. Consiglio la lettura completa di uno dei due libri di testo consigliati, o quantomeno dei seguenti tutorial:

- IO Stream: Input/output via <iostream> and <cstdio> (EN); Learn About Input and Output (EN); Input/Output with files (EN); serializzazione (EN)
- Namespace: Namespaces (EN)
- Casting: Type Casting (EN)

Blog interessanti sul C++ e la programmazione in generale:

- Sutter's Mill
- $\bullet$  c++ truths
- $\bullet$  C++ Soup!
- $\bullet$  Learning C++
- . Antonio Gulli's coding playground
- The C++ Source
- $\bullet$  Reddit C++

# Compilatori e IDE

- In laboratorio verrà usato il compilatore GNU C++ e CLion come ambiente di sviluppo
	- chi usa Windows deve installare MinGW (per GCC) + MSYS
	- potete usare altre combinazioni IDE + compilatore sui vostri PC
- Link su tutorial/info installazione sono sulla pagina web del corso

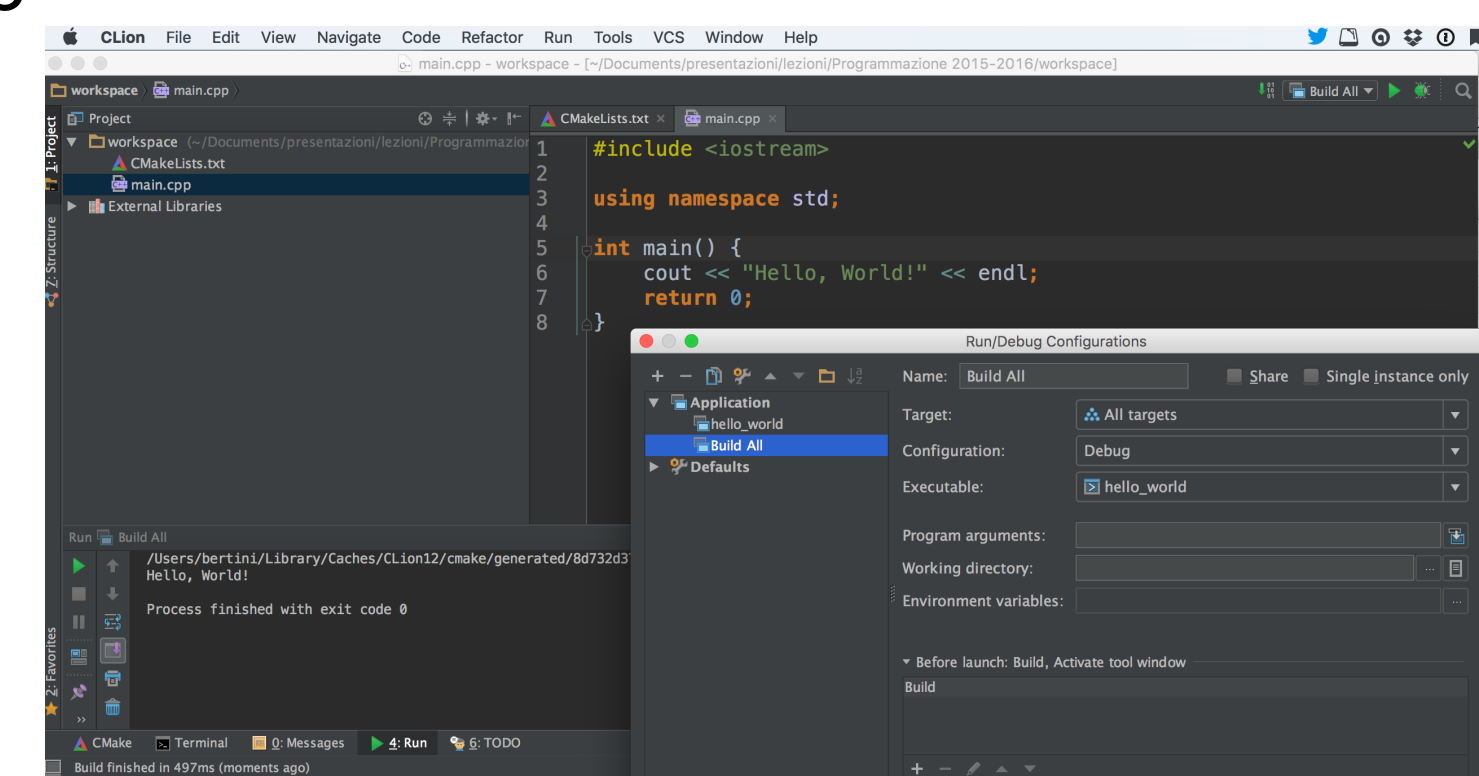

nsigliato l'uso di sistemi \*nix cor • l'installazione di una macchina virtuale Linux  $\mathcal{C}^{\text{max}}_{\text{max}}$  computed by  $\mathcal{C}^{\text{max}}_{\text{max}}$  expansion  $\mathcal{C}^{\text{max}}_{\text{max}}$ con VirtualBox È consigliato l'uso di sistemi \*nix come macOS/OSX o Linux. Nel caso si usi Windows è consigliata

- chi usa Windows deve installare MinGW (per GCC) + MSYS
- potete usare altre combinazioni IDE + compilatore sui vostri PC
- Link su tutorial/info installazione sono sulla pagina web del corso

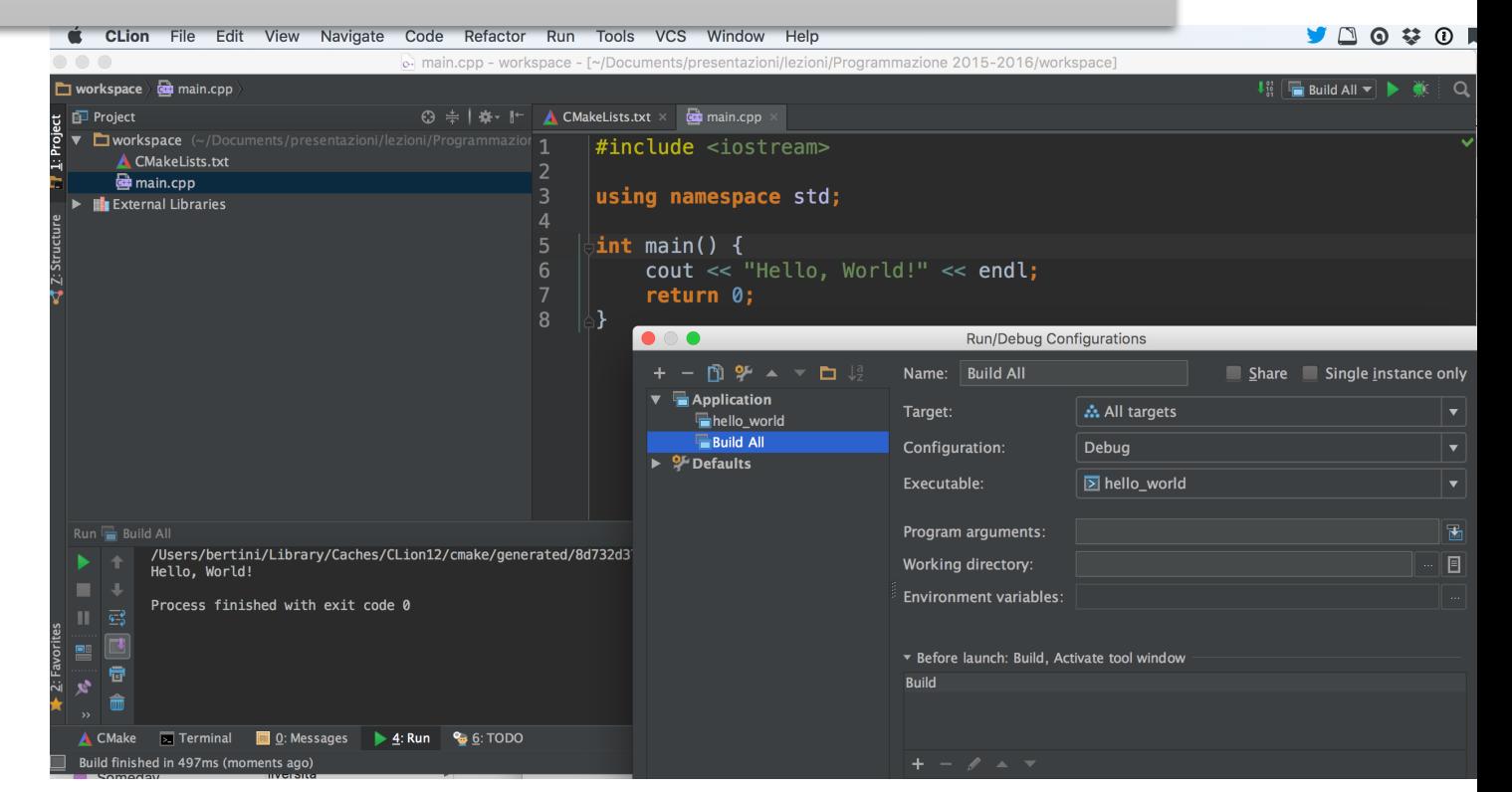

#### Esercitazioni a casa

- Saranno dati esercizi di programmazione da risolvere a casa.
- Le soluzioni saranno controllate in modo automatico tramite apposito strumento web.

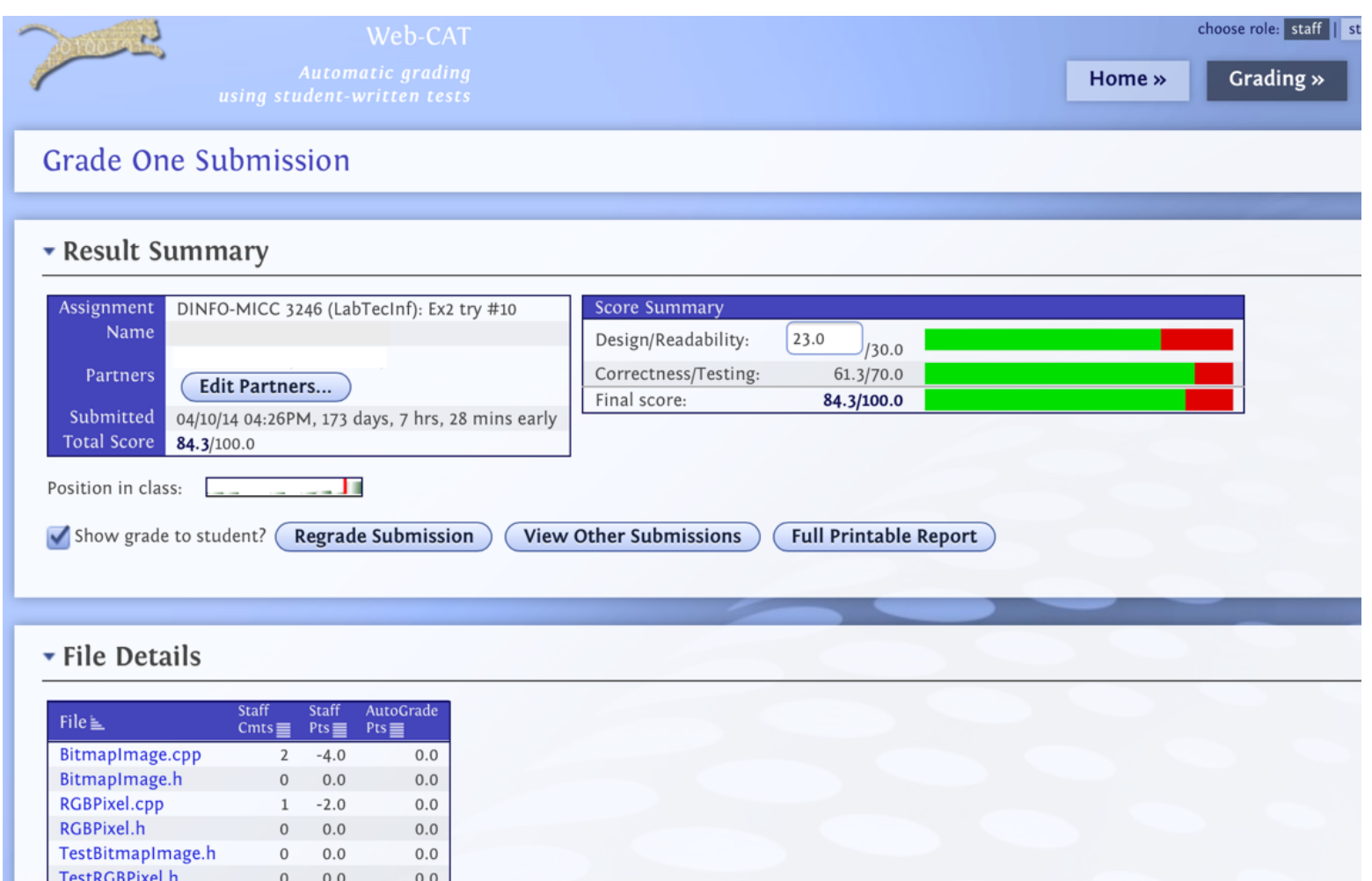

#### Esercitazioni a casa

- Saranno dati esercizi di programmazione da risolvere a casa.
- Le soluzioni saranno controllate in modo automatico tramite apposito strumento web.

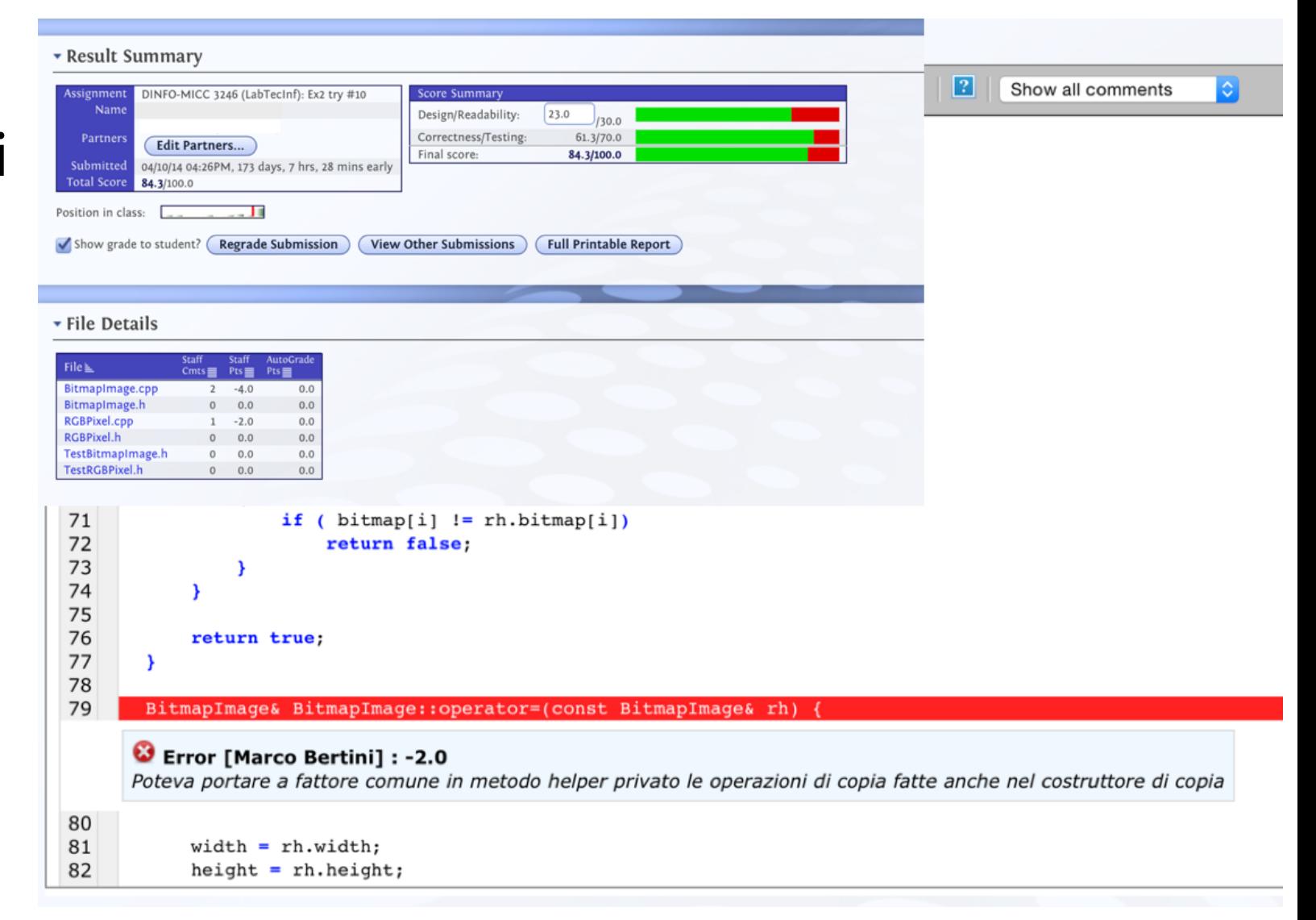

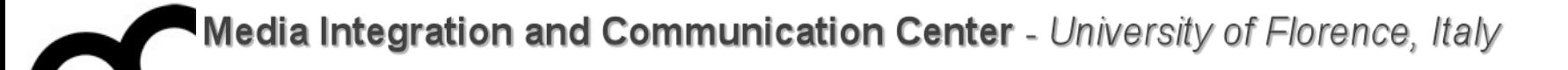

# Laboratorio di programmazione

### Cos'è ?

- Il Laboratorio di Programmazione consiste prevalentemente nello svolgimento da parte dello studente di un compito didattico aggiuntivo nell'ambito dell'insegnamento Fondamenti di Informatica / Programmazione (C.I.).
- Saranno fatte lezioni in laboratorio per apprendere l'uso di strumenti utili nella programmazione.

dice del cors Codice del corso:

B024260 (B047) - Laboratorio di Programmazione

- Il Laboratorio di Programmazione consiste prevalentemente nello svolgimento da parte dello studente di un compito didattico aggiuntivo nell'ambito dell'insegnamento Fondamenti di Informatica / Programmazione (C.I.).
- Saranno fatte lezioni in laboratorio per apprendere l'uso di strumenti utili nella programmazione.

#### Orario

- Mercoledì 13 Marzo: 14:00-18:00 Aule 111+112+113 (ex 112+113+114).
- Mercoledì 3 Aprile: 14:00-18:00 Aule 111+112+113.
- Mercoledì 10 Aprile: 14:00-18:00 Aule 111+112+113.
- Mercoledì 8 Maggio: 14:00-18:00 Aule  $111+112+113.$

# Modalità di svolgimento dell'esame

- L'esame consiste in un elaborato di programmazione in C++ da concordare col docente.
- Durante lo sviluppo dell'elaborato verranno usati gli strumenti visti a lezione, come sistemi di versionamento del codice e unit testing. L'elaborato può essere combinato con quello da svolgere per il corso "Programmazione", previo accordo col docente.
- È possibile sviluppare un proprio progetto, previo accordo col docente
	- 1. Semplici programmi che implementano funzioni di interfacce grafiche (es. splash screen).
	- 2. Classi per la lettura e processamento di immagini
	- 3. Codice per calcolo matriciale.
	- 4. Interfacce grafiche per videogame.
- Info e link utili sulla pagina web del corso

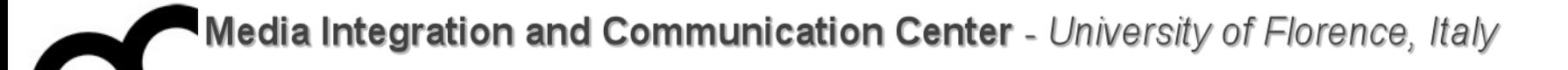

# So You Want to be a Programmer

Qualche consiglio da Peter Norvig

# Alcune cose da fare

- **Programmare**. Imparare facendo è il miglior metodo di apprendimento.
- **Leggere codice** (o parlare con altri programmatori).
- Lavorare su **progetti con altri** programmatori.